# **iPass RoamServer 5.2.1 for Linux Release Notes**

**V E R S I O N 2 . 1 , N O V E M B E R 2 0 1 2**

These release notes contain the latest news and information about iPass RoamServer 5.2.1 for Linux, including new features, technical requirements, resolved issues, known limitations, and known issues.

## **New Features**

iPass RoamServer 5.2.1 for Linux has the following new features:

- **RHEL 5.8 and 6.1 Support:** Support added for Red Hat Enterprise Linux (RHEL) versions 5.8 and 6.1.
- JRE Upgrade: Java Runtime Environment (JRE) upgraded from 1.5 to 1.6.0\_15
- **Deprecated APIs Removed:** Incorporates the removal of deprecated APIs from the JAVA code.
- **New Packaging: Packaged using InstallAnywhere 10.**

## **System Requirements**

iPass RoamServer 5.2.1 for Linux has the following requirements.

#### **Platforms**

RoamServer 5.2.1 is certified on the following operating systems:

- Red Hat Enterprise 6.1, 64-bit (Kernel 2.6.32-131.0.15.el6.x86\_64 #1)
- Red Hat Enterprise 5.8, -bit, (Kernel 2.6.18-308.11.1.el5)
- Red Hat Enterprise Linux 5.5, 32-bit (Kernel 2.6.18-194.el5)
- Red Hat Enterprise Linux 5.5, 64-bit (Kernel 2.6.18-194.el5)
- Ubuntu 10.04 LTS (Kernel 2.6.32) Core install (x86-64) and 32-bit libraries

### **Server Requirements**

- 512 MB to 1 GB RAM (the RoamServer process requires 256 MB of RAM)
- **112 MB temporary disk space**
- 70 MB permanent disk space
- Root access is required for installation
- $\blacksquare$  The server must have a static IP address (no DHCP)

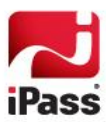

- **If installed behind a firewall, an accessible NAT IP address is required**
- $\mathcal{L}_{\mathcal{A}}$ Installer must have administrative permissions on the host

### **Additional Requirements**

- **Redundancy:** RoamServer must be installed on at least two separate host machines, and failover must be configured between all hosts. No iPass service guarantees apply without having failover configured between at least two RoamServer hosts.
- **Connectivity**: Connectivity to an authentication database.
- **iPass Transaction Centers: iPass Transaction Centers must be able to communicate with RoamServer on** port 577. Please refer to

[http://help.ipass.com/doku.php?id=required\\_configurations\\_for\\_open\\_mobile\\_access#roamserver1](http://help.ipass.com/doku.php?id=required_configurations_for_open_mobile_access#roamserver1) for a list of Transaction Center IP addresses.

### **Preferences**

**SMTP Access:** The RoamServer host should have connectivity to an SMTP mail server to send your certificate, and connectivity to an accounting server to allow accounting logs to be written to an alternate location.

## **Resolved Issues**

RoamServer 5.2.1 resolves the following issues:

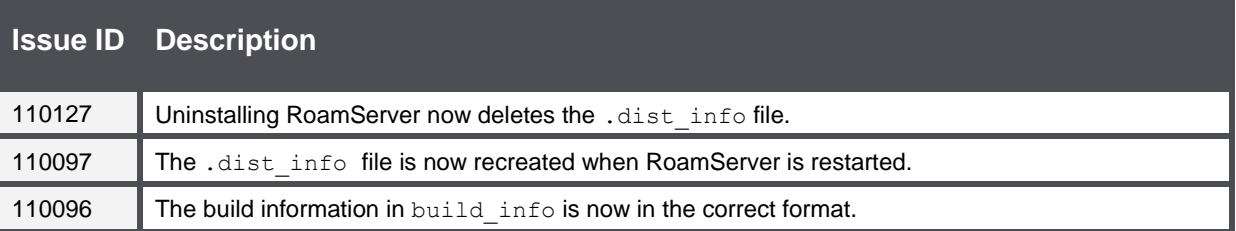

## **Known Limitations**

iPass RoamServer 5.2.1 for Linux has no known limitations.

## **Known Issues**

The following issues are known for iPass RoamServer 5.2.1 for Linux:

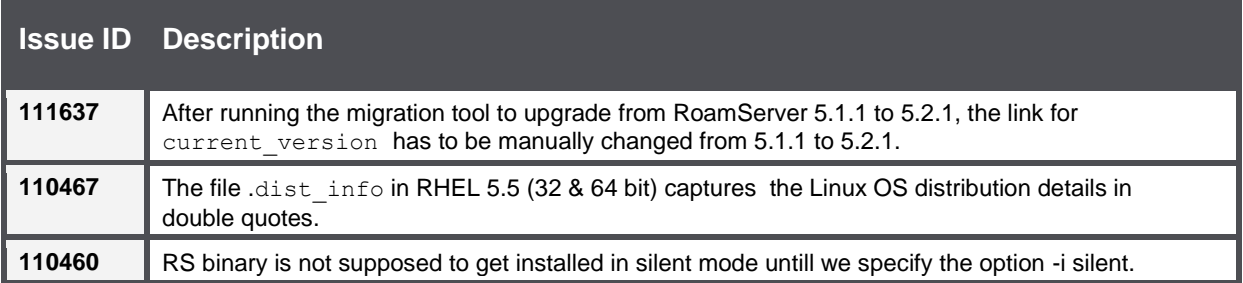

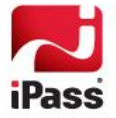

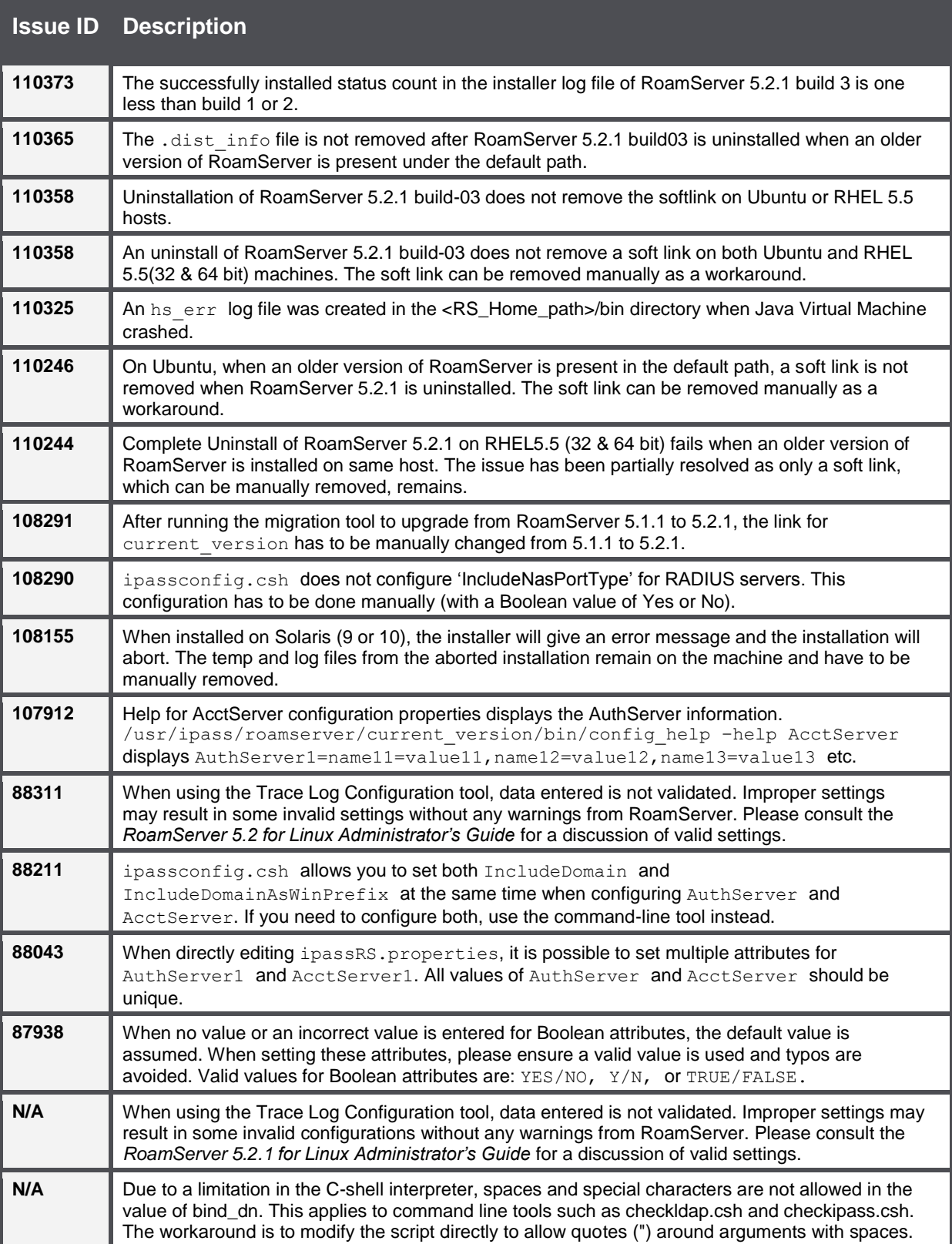

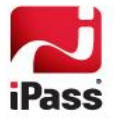

#### **Issue ID Description**

For example, you can modify the checkldap.csh script by replacing the \$argv with your actual command line arguments (include the quotes around the argument with spaces).

#### *Copyright 2012, iPass Inc. All rights reserved.*

#### *Trademarks*

*iPass, iPassConnect, ExpressConnect, iPassNet, RoamServer, NetServer, iPass Mobile Office, DeviceID, EPM, iSEEL, iPass Alliance, Open Mobile, and the iPass logo are trademarks of iPass Inc.* 

*All other brand or product names are trademarks or registered trademarks of their respective companies.* 

#### *Warranty*

*No part of this document may be reproduced, disclosed, electronically distributed, or used without the prior consent of the copyright holder. Use of the software and documentation is governed by the terms and conditions of the iPass Corporate Remote Access Agreement, or Channel Partner Reseller Agreement. Information in this document is subject to change without notice. Every effort has been made to use fictional companies and locations in this document. Any actual company names or locations are strictly coincidental and do not constitute endorsement.*

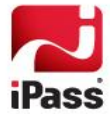